#### **CS 106A, Lecture 27 Final Exam Review 1**

# **Plan for today**

- Announcements/Exam logistics
- •Graphics, Animation, Events
- •1D Arrays
- •2D Arrays
- •ArrayList

# **Plan for today**

- Announcements/Exam logistics
- •Graphics, Animation, Events
- •1D Arrays
- •2D Arrays
- •ArrayList

## **Final exam**

- Is the final exam cumulative?
- What will be tested on the final exam?
- What about all this stuff you aren't covering today?
	- Expressions and Variables
	- Java Control Statements
	- Console Programs
	- Methods, parameters, returns
	- Randomness
	- Strings and chars
	- Scanners and file processing
	- Memory
- Is the final exam going to be difficult/curved?
- How can I practice for the final?

**RESOURCES** 

- **Execute Videos**
- Eclipse
- **L** Course Staff
- $\blacksquare$  Textbooks
- $\Theta$  Pair Programming
- **ED** LaIR Help Hours
- Stanford Library Docs
- $\triangle$  Blank Karel Project
- **≛** Blank Java Project

Midterm review session was the recorded section on Friday of Week 4

### **Practicing for the final**

- Review concepts you're unsure of
- Review concepts from previous assignments
- Do section problems
- Do practice final under real conditions
- codestepbystep.com

# **Plan for today**

- •Announcements/Exam logistics
- •Graphics, Animation, Events
- •1D Arrays
- •2D Arrays
- •ArrayList

### **Graphics**

- Look at lecture slides for lists of different GObject types and their methods
- Remember: the x and y of GRect, GOval, etc. Is their **upper left corner**, but the x and y of GLabel is its **leftmost baseline coordinate**.
- Remember for labels: getHeight() = getAscent() + getDescent().

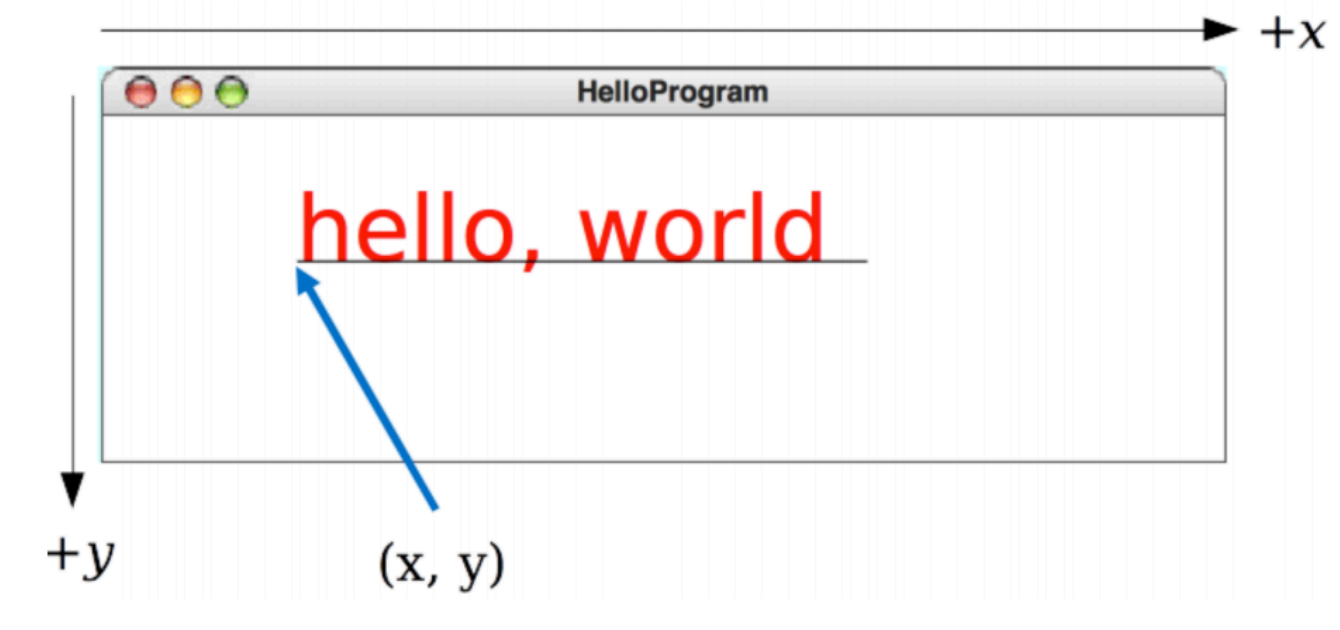

### **Animation**

**Standard format for animation code:** 

while (*condition*) { *update graphics perform checks* pause(PAUSE\_TIME);

### **Events**

- Two ways for Java to run your code: from run() and from event handlers (mouseClicked, mouseMoved, actionPerformed, etc.)
- Event handlers must have exactly the specified signature otherwise they won't work!

e.g. **public void mouseClicked(MouseEvent e)**

• If you need to modify something in an event handler that you use elsewhere in your code, it should be an instance variable (e.g. paddle in Breakout!)

#### **Demo: Seeker**

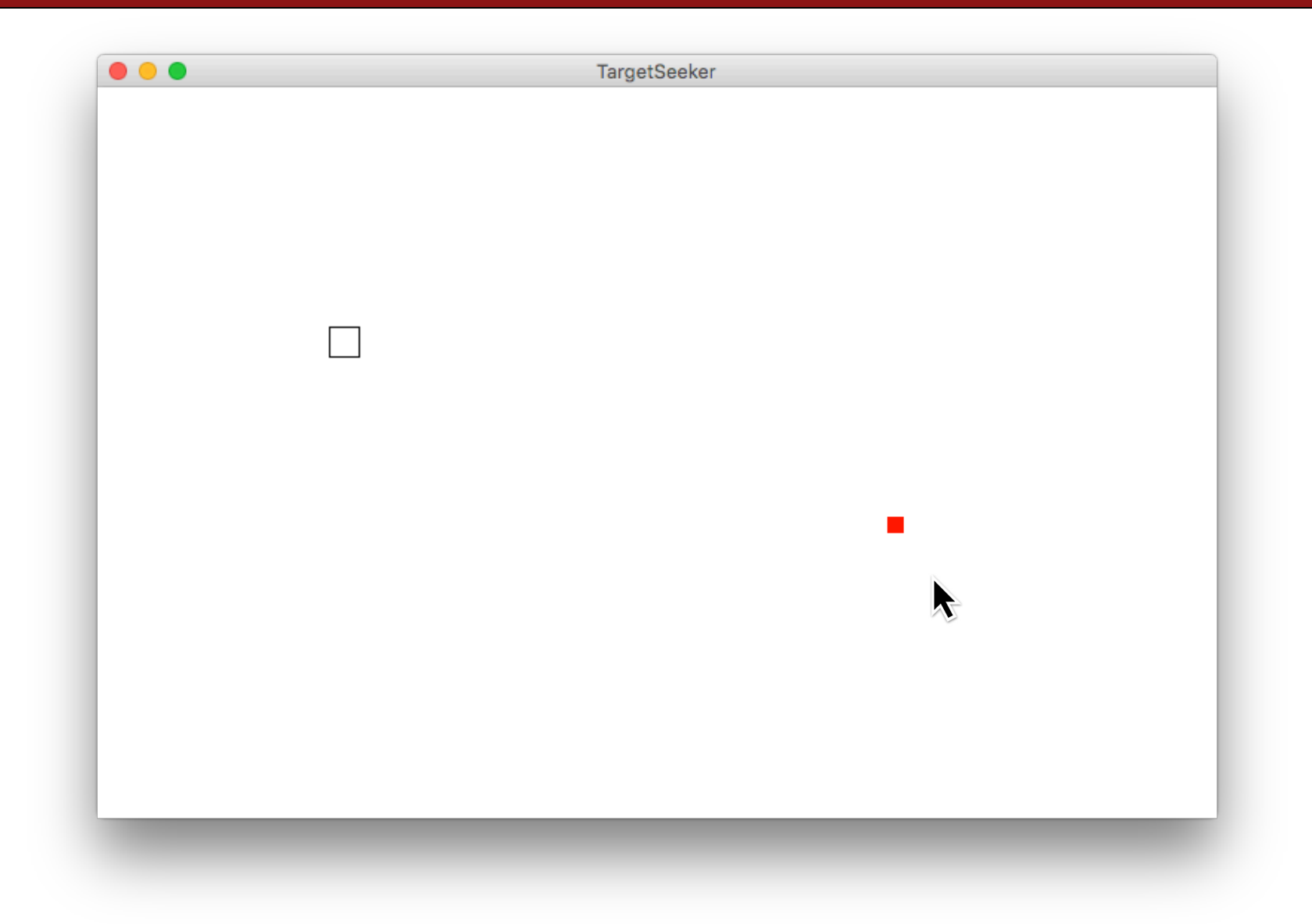

#### **Seeker**

- Red square is the **target**
- Transparent square is the **seeker**
- The seeker should move towards and engulf the target

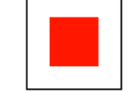

• Can change target location by clicking on the screen

/\* Constants \*/

private static final int TARGET\_SIZE = 10; private static final int SEEKER\_SIZE = 20; private static final int PAUSE\_TIME = 10;

#### **Instance variables**

/\* Private instance variables \*/ private int targetMidX; private int targetMidY; private GRect targetSquare; private GRect seeker;

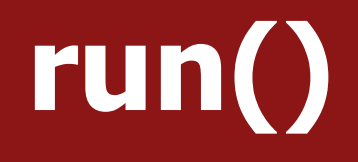

#### public void run() { initTarget(); initSeeker();

}

// Always keep seeking the target while (true) { seek(); pause(PAUSE\_TIME); }

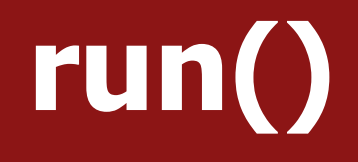

#### public void run() { **initTarget(); initSeeker();**

}

}

// Always keep seeking the target while (true) { seek(); pause(PAUSE\_TIME);

# **initTarget()**

```
// Target is filled red square that starts in center
\frac{1}{2} of screen
private void initTarget() {
    targetSquare = new GRect(TARGET_SIZE, TARGET_SIZE);
    targetSquare.setColor(Color.RED);
    targetSquare.setFilled(true);
    targetMidX = getWidth() / 2;targetMidY = getHeight() / 2;add(targetSquare,
        targetMidX - TARGET_SIZE/2, targetMidY - TARGET_SIZE/2);
```
ł

15

## **initSeeker()**

// Seeker is unfilled black square that starts at origin private void initSeeker() { seeker = new GRect(SEEKER\_SIZE, SEEKER\_SIZE); add(seeker, 0, 0); }

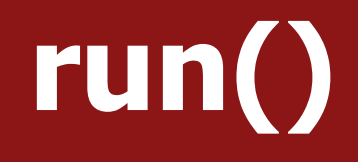

#### public void run() { initTarget(); initSeeker();

}

**// Always keep seeking the target while (true) { seek(); pause(PAUSE\_TIME); }**

# **seek()**

// Seek target by taking a step toward its direction private void seek $() \{$ 

// See if target is to left or right double seekerMidX = seeker.getX $()$  + SEEKER\_SIZE / 2;  $int dx = movement(seekerMidX, targetMidX);$ 

// See if target is above or below double seekerMidY = seeker.getY() +  $SEEKER\_SIZE$  / 2;  $int dy = moveAmount(seekerMidY, targetMidY);$ 

// move seeker toward target seeker.move(dx, dy);

### **moveAmount()**

```
// Determine direction for seeker to move to get
// closer to targetPos
private int moveAmount(double seekerPos, double targetPos) {
    int amount = 0;
    if (targetPos > seekerPos) {
        amount = 1;} else if (targetPos < seekerPos) {
        amount = -1;}
    return amount;
```
### **mouseClicked()**

```
// move center of target to position of mouse click
public void mouseClicked(MouseEvent e) {
    targetMidX = e.getX();
    targetMidY = e.getY();targetSquare.setLocation(targetMidX - TARGET_SIZE / 2,
                             targetMidY - TARGET_SIZE / 2);
```
# **Plan for today**

- •Announcements/Exam logistics
- •Graphics, Animation, Events
- •1D Arrays
- •2D Arrays
- •ArrayList

### **1D Arrays**

- An **array** is a fixed-length list of a single type of thing.
- An array can store **primitives** and **objects**.
- You cannot call methods on arrays i.e. no myArray.contains().
- Get the length by saying myArray.length. (No parentheses!)
- Print array with Arrays.toString(myArray), not println(myArray)!  $[2, 4, 6, 8]$   $[I@4dceed 80]$

### **Program traces**

- Local variables are *separate* across methods
- Parameters are just assigned names by the order in which they're passed
- Draw changes to variables as you go through the program
- Objects vs primitive behavior for parameters

```
public void run() \{int[] myArray = \{5, 10, 15\};
    int x = 5;
    foo(myArray, x);printhIn(Arrays. <i>toString</i>(myArray) + " " + x);}
                                                         A.	Prints [5,	10,	15]	5
                                                         B.	Prints [5,	10,	15]	7
private void foo(int[] anArray, int x) {
    anArray[1] = 20;C.	Prints [5,	20,	15]	5
    x = 7;
                                                         D.	Prints [5,	20,	15]	7}
```
#### **Trace**

```
public void run() \{int\begin{bmatrix} 1 & a = \{2, 0, 1\} \end{bmatrix}int b = 3;
    mystery(a, b, a[0]);printhIn(Arrays.toString(a) + " " + b);b = a[0] + a[1] + a[2];mystery(a, a[1], a[2]);
    printhIn(Arrays.toString(a) + " " + b);}
public void mystery(int[] a, int b, int c) {
    for (int i = 0; i < a. length; i++) {
        a[i] = a[i] * 2;}
    b++:
    C - -;
    println(Arrays.toString(a) + " " + b + " " + c);
}
```
#### **Trace**

```
public void run() \{int\begin{bmatrix} 1 & a = \{2, 0, 1\} \end{bmatrix}Output:
    int b = 3;
    mystery(a, b, a[0]);
                                                   [4, 0, 2] 4 1
    printhIn(Arrays. <i>toString</i>(a) + " " + b);[4, 0, 2] 3
                                                   [8, 0, 4] 1 1
    b = a[0] + a[1] + a[2];mystery(a, a[1], a[2]);
                                                   [8, 0, 4] 6printhIn(Arrays. <i>toString</i>(a) + " " + b);}
public void mystery(int[] a, int b, int c) {
    for (int i = 0; i < a. length; i++) {
        a[i] = a[i] * 2;}
    b++:
    C - -;
    println(Arrays.toString(a) + " " + b + " " + c);
}
```
### **Extra 1D Array problem**

Write the method int longestSortedSequence(int $\lceil$  array)

e.g.  $int[]$  array =  $\{3, 8, 10, 1, 9, 14, -3, 0, 14, 207, 56, 98, 12\}$  $\begin{array}{ccc} 3 & 3 & 4 \end{array}$   $\begin{array}{ccc} 2 & 1 \end{array}$ 

Sorted in this case means nondecreasing, so a sequence could contain duplicates:

e.g. int[] array = {17, 42, 3, 5, 5, 5, 8, 2, 4, 6, 1, 19} 2 5 3 2

Link: http://www.codestepbystep.com/problem/view/java/arrays/longestSortedSequence

# **Plan for today**

- •Announcements/Exam logistics
- •Graphics, Animation, Events
- •1D Arrays
- •2D Arrays
- •ArrayList

### **2D Arrays = Arrays of Arrays!**

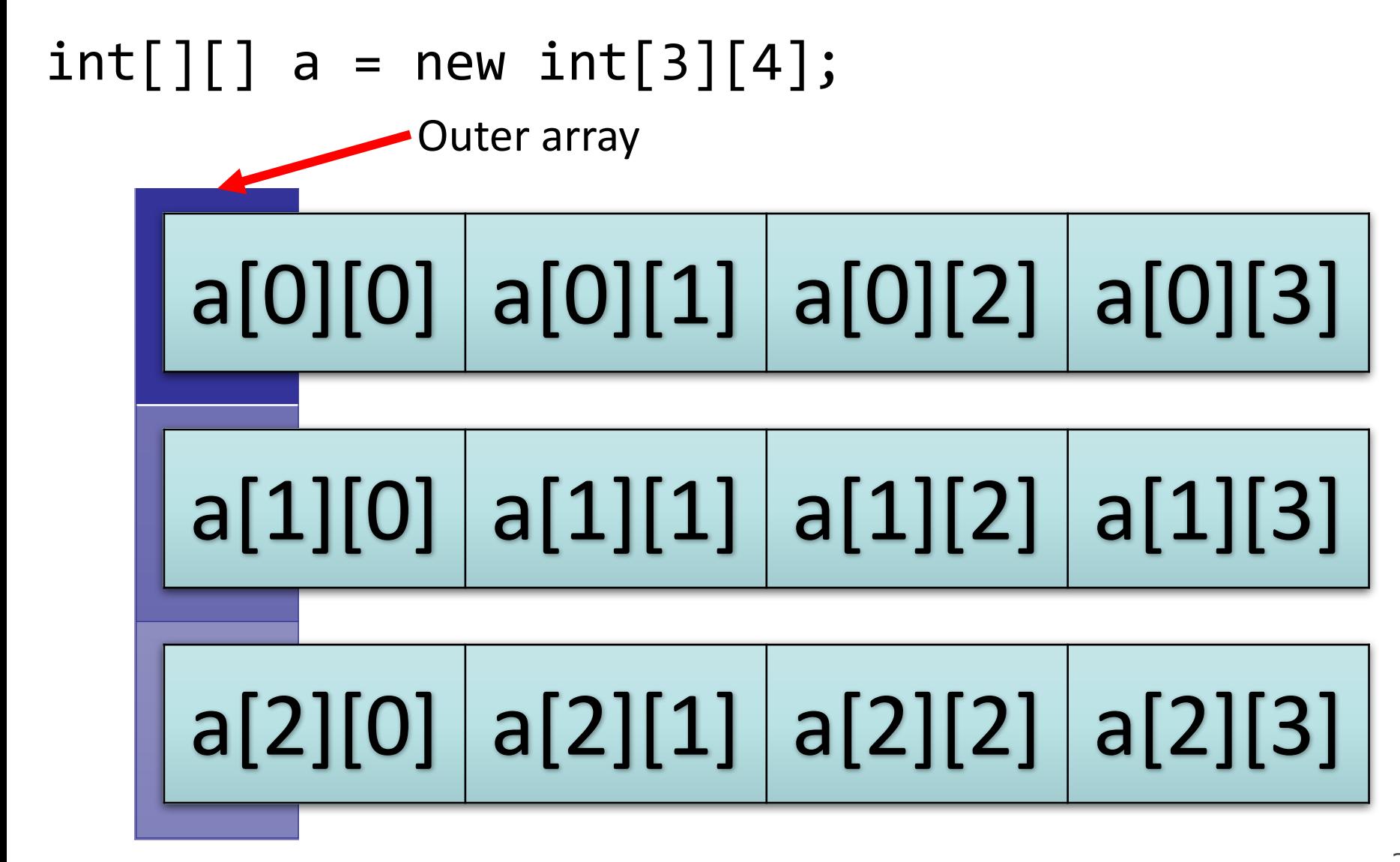

#### **Chess**

• Knight: moves in an "L"-shape (two steps in one direction, one step in a perpendicular direction)

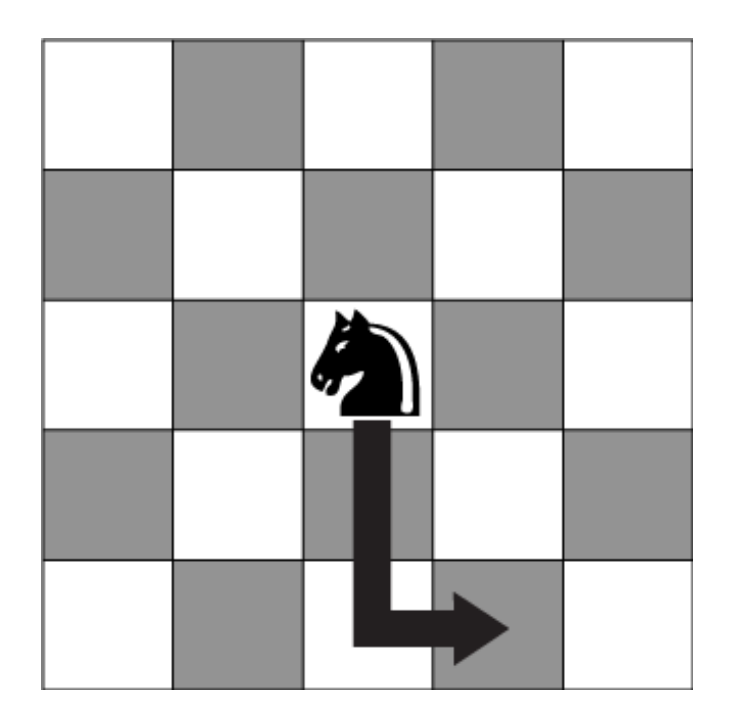

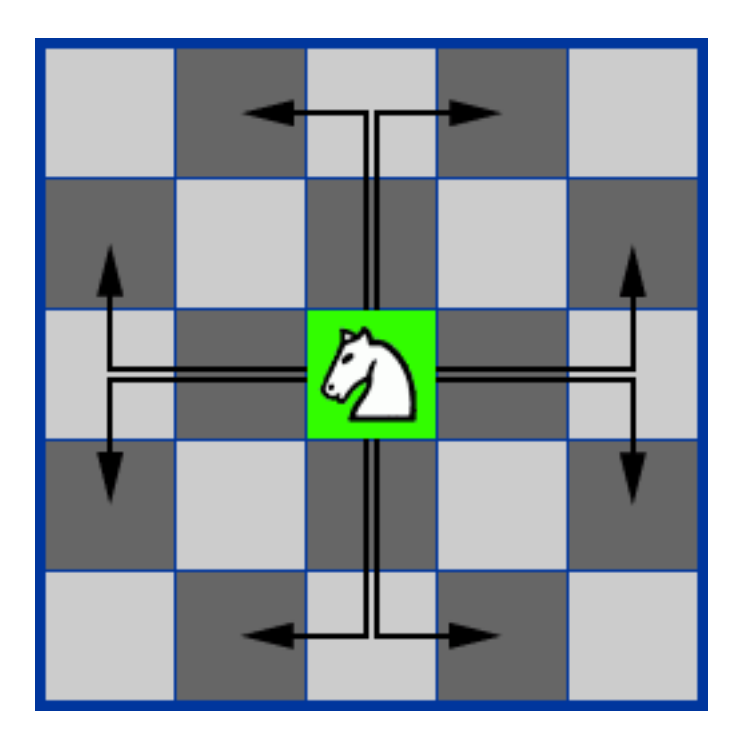

boolean knightCanMove(String[][] board, int startRow, int startCol, int endRow, int endCol)

- (startRow, startCol) must contain a knight
- (endRow, endCol) must be empty
- (endRow, endCol) must be reachable from (startRow, startCol) in a single move
- Assume that (startRow, startCol) and (endRow, endCol) are within bounds of array

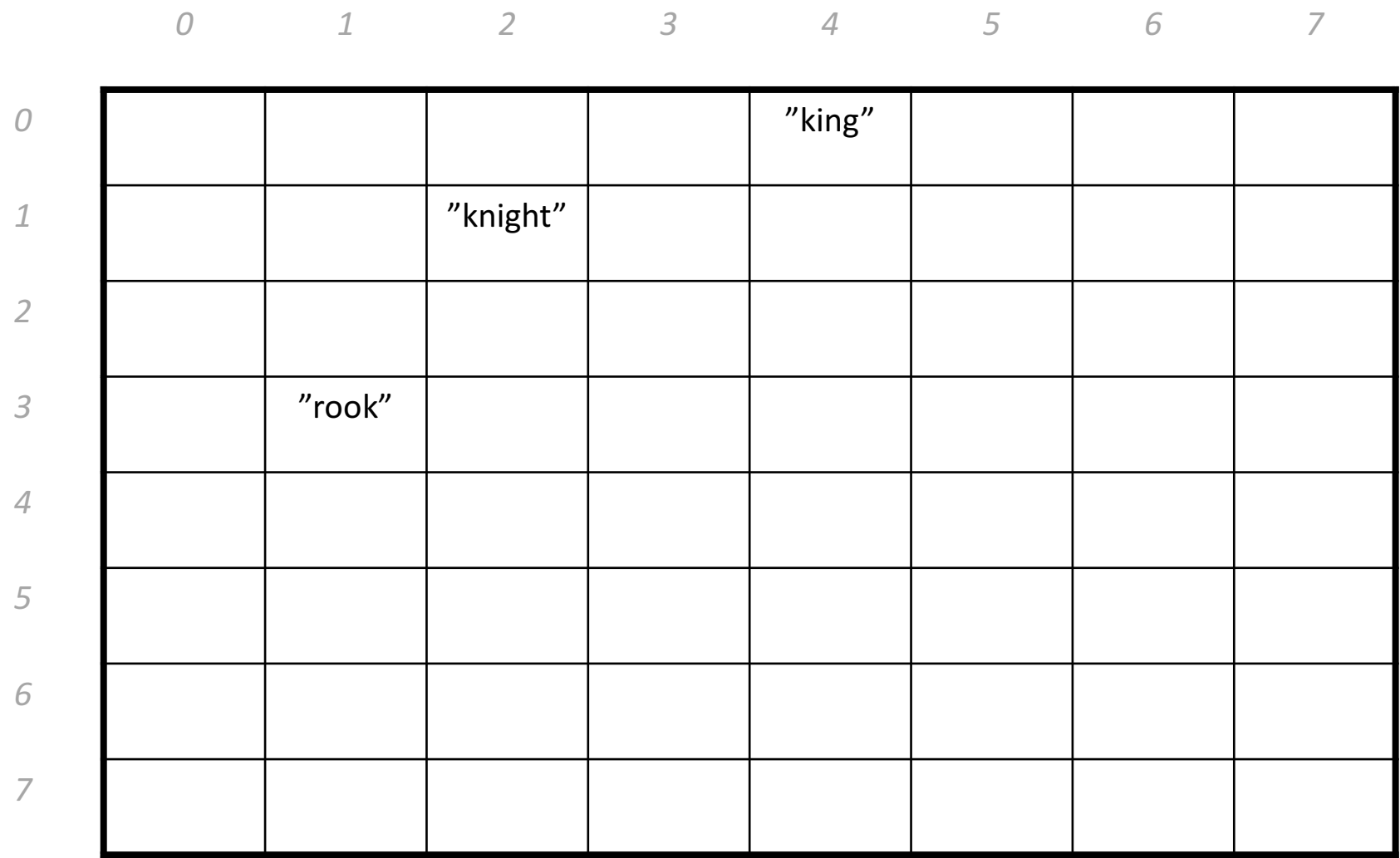

*1 2 3 4 5 6 7*

knightCanMove(board, 2, 2, 3, 4) returns **false**

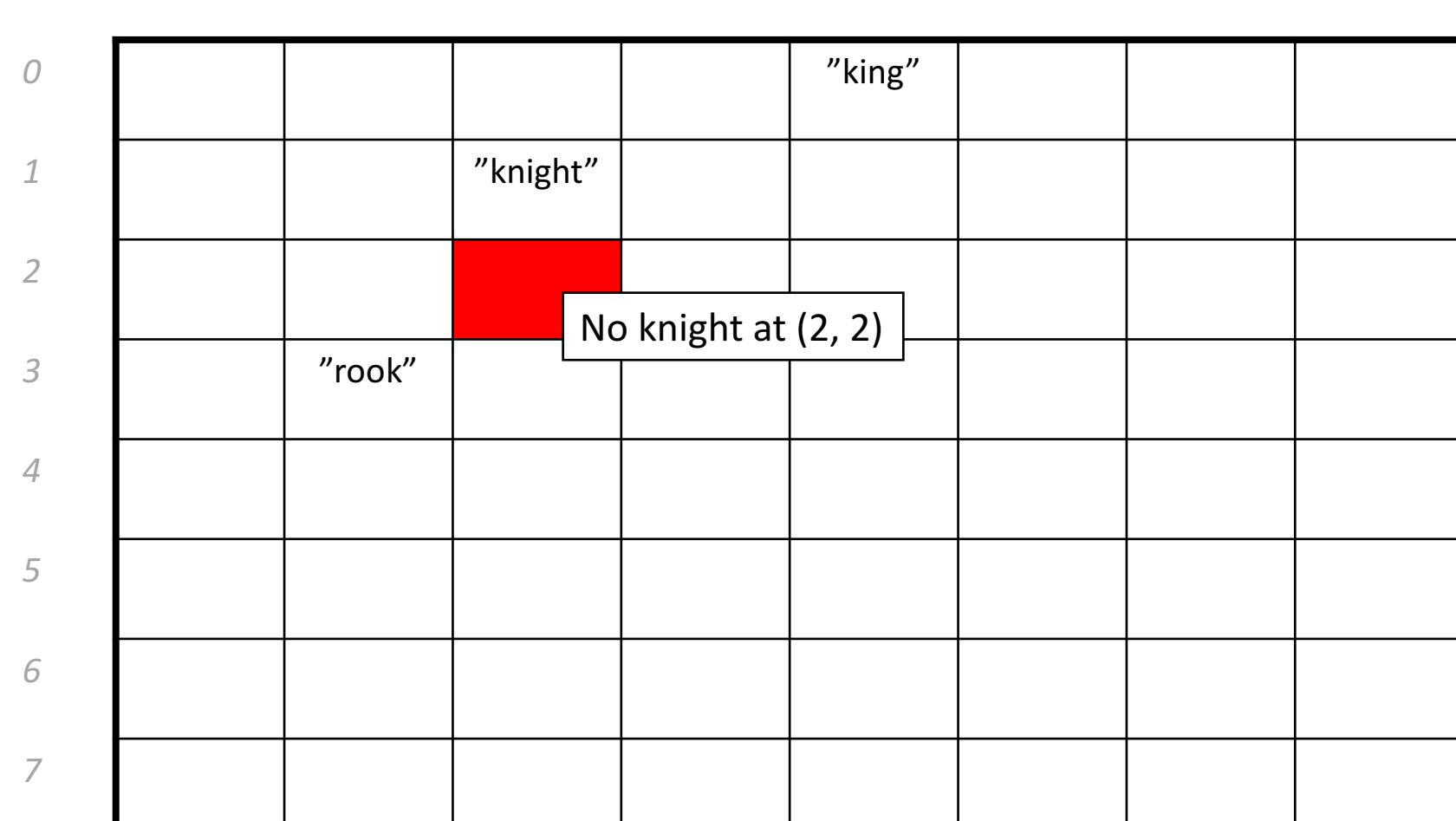

knightCanMove(board, 1, 2, 0, 4) returns **false**

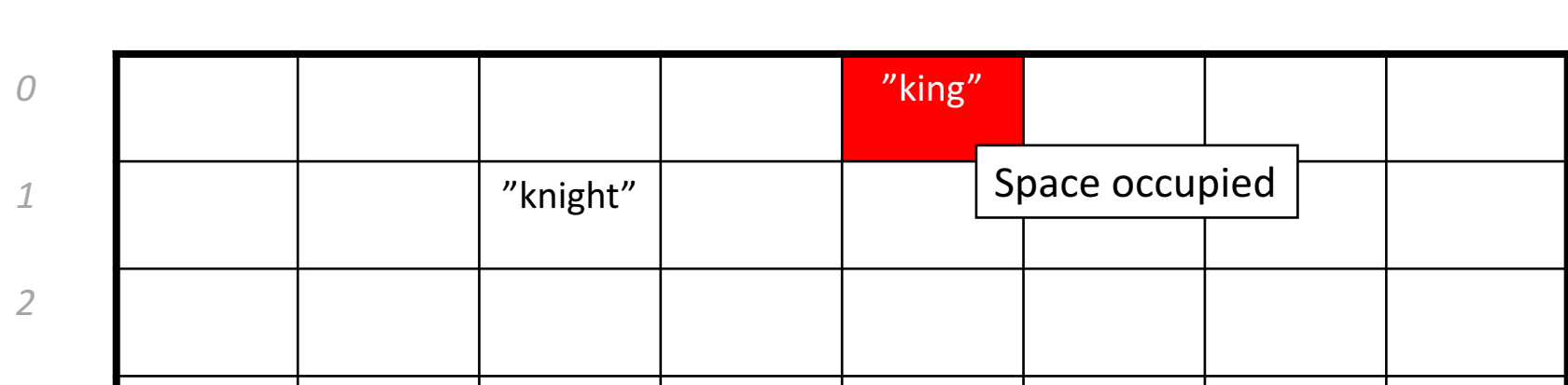

*1 2 3 4 5 6 7*

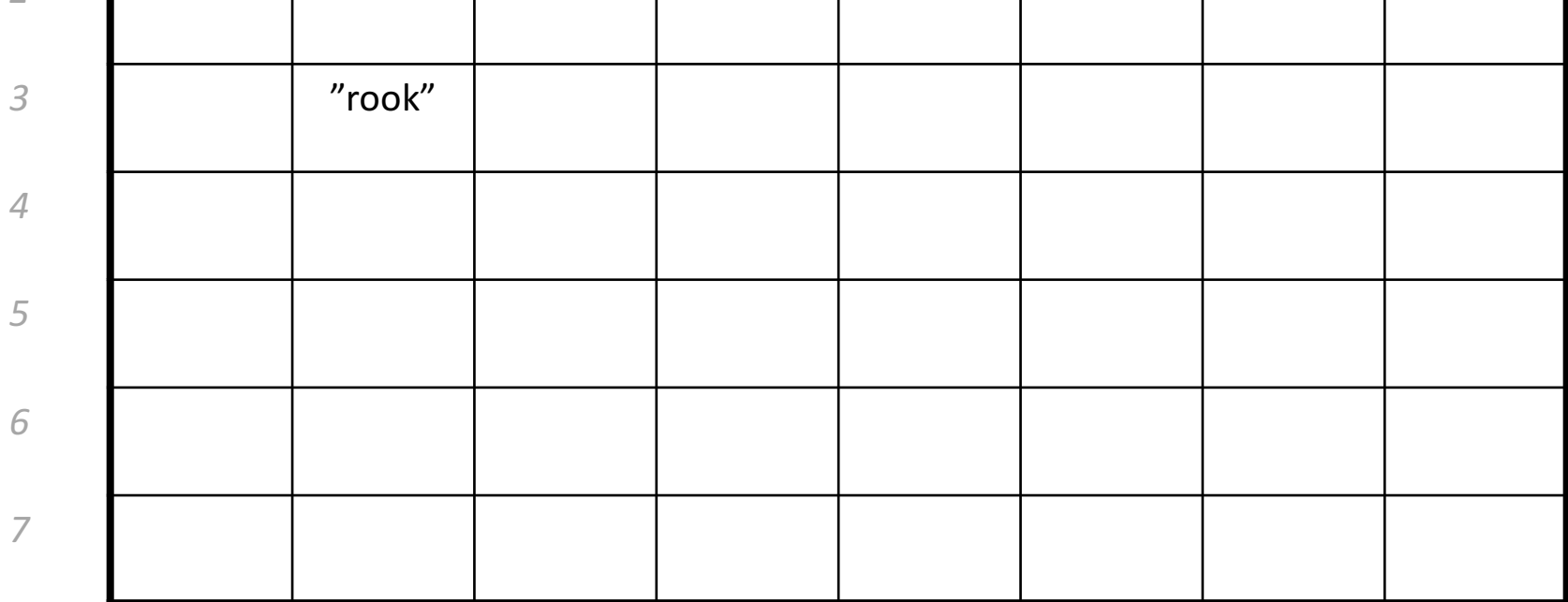

knightCanMove(board, 1, 2, 3, 2) returns **false**

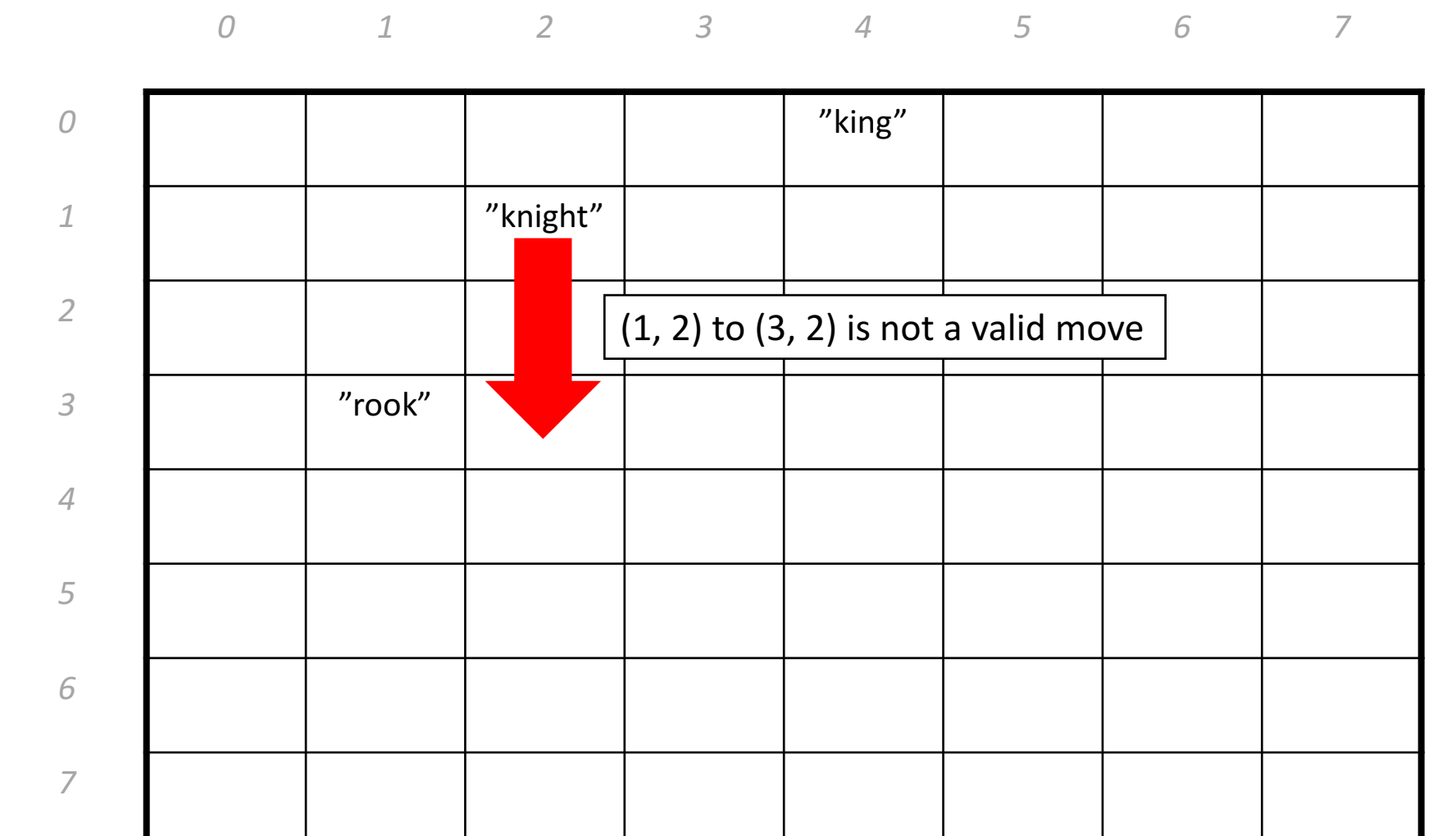

*1 2 3 4 5 6 7*

knightCanMove(board, 1, 2, 3, 3) returns **true**

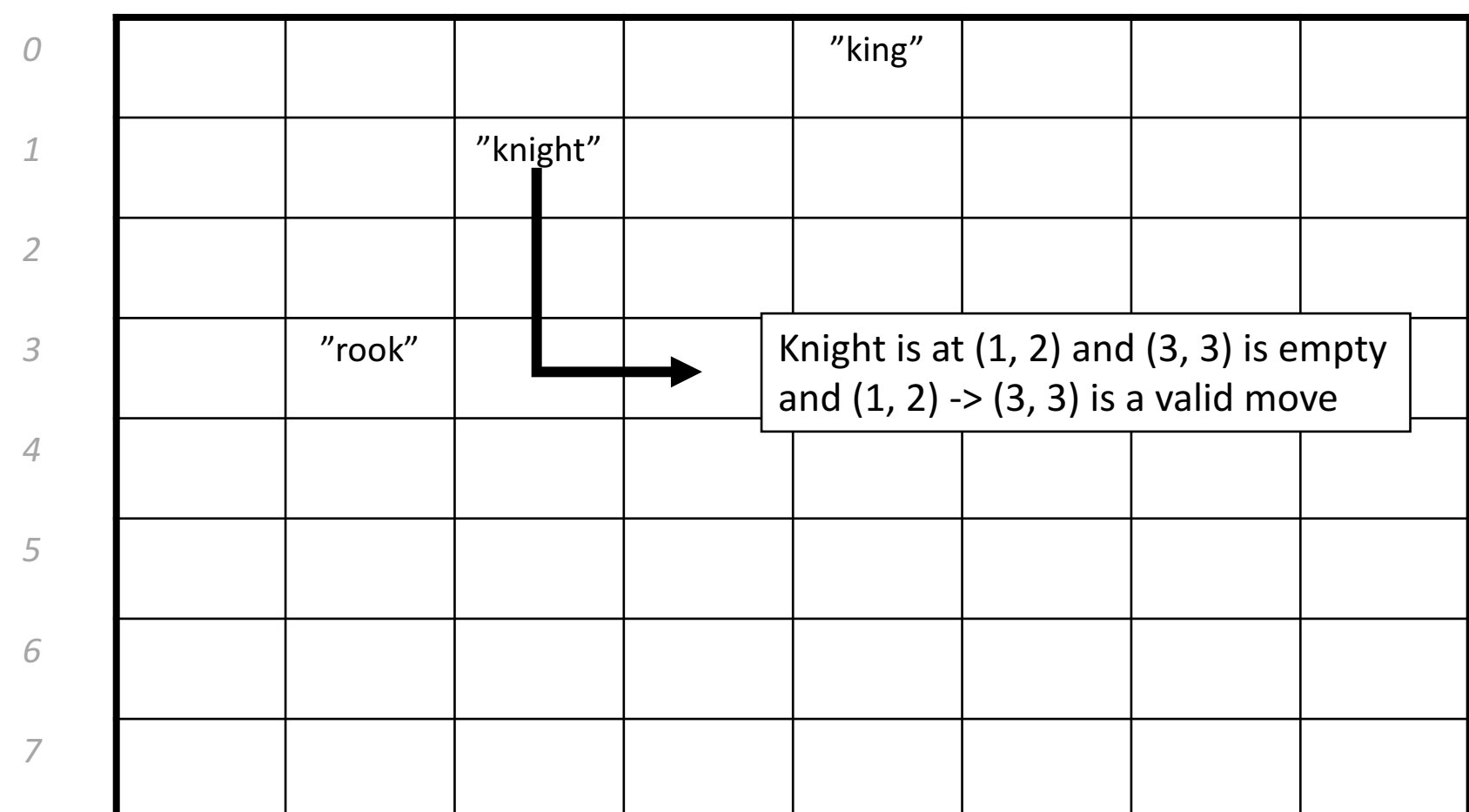

// This method returns true if the starting square contains a knight, // the end square is empty, and the knight can legally move from the // start square to the end square.

private boolean knightCanMove(String[][] board, int startRow,

}

int startCol, int endRow, int endCol) {

// This method returns true **if the starting square contains a knight**, // the end square is empty, and the knight can legally move from the // start square to the end square.

private boolean knightCanMove(String[][] board, int startRow,

int startCol, int endRow, int endCol) {

**if (board[startRow][startCol].equals("knight")) {**

**}**

// This method returns true if the starting square contains a knight, // **the end square is empty**, and the knight can legally move from the // start square to the end square.

private boolean knightCanMove(String[][] board, int startRow,

int startCol, int endRow, int endCol) {

if (board[startRow][startCol].equals("knight")) {

**if (board[endRow][endCol].equals("")) {**

**}**

}

// This method returns true if the starting square contains a knight, // the end square is empty, and **the knight can legally move from the** // **start square to the end square**.

private boolean knightCanMove(String[][] board, int startRow, int startCol, int endRow, int endCol) {

- if (board[startRow][startCol].equals("knight")) {
	- if (board[endRow][endCol].equals("")) {

**}**

}

}

- **int rowDifference = Math.abs(startRow - endRow);**
- **int colDifference = Math.abs(startCol - endCol);**
- **if ((rowDifference == 1 && colDifference == 2) ||**
	- **(rowDifference == 2 && colDifference == 1)) { return true;**

// This method returns true if the starting square contains a knight, // the end square is empty, and the knight can legally move from the // start square to the end square.

private boolean knightCanMove(String[][] board, int startRow,

```
int startCol, int endRow, int endCol) {
```
- if (board[startRow][startCol].equals("knight")) {
	- if (board[endRow][endCol].equals("")) {

```
int rowDifference = Math.abs(startRow - endRow);
```
int colDifference = Math.abs(startCol - endCol);

```
if ((rowDifference == 1 & 8 & colDifference == 2)
```

```
(rowDifference == 2 & & colDifference == 1) {
return true;
```

```
}
}
return false;
```
}

}<br>}

# **Plan for today**

- •Announcements/Exam logistics
- •Graphics, Animation, Events
- •1D Arrays
- •2D Arrays
- •ArrayList

# **ArrayList**

- An **ArrayList** is a flexible-length list of a single type of thing.
- An ArrayList can only store **objects**.
	- For primitives use e.g. **ArrayList<Integer>** instead of ArrayList<int>. **(Integer** is a wrapper class for int)
	- $-$  Other wrapper classes: **Double** instead of double, **Character** instead of char, **Boolean** instead of boolean.
- An ArrayList has a variety of methods you can use like *.contains*, *.get, .add, .remove, .size*, etc.

# **Array vs ArrayList**

- Array
	- Fixed size
	- Efficient (not a concern in this class)
	- No methods, can only use myArray.length (no parentheses!)
	- $-$  Can store any object or primitive
- ArrayList
	- Expandable
	- $-$  Less efficient than Array (not a concern in this class)
	- Convenient methods like .add(), .remove(), .contains()
	- $-$  Cannot store primitives, so use their wrapper classes instead

## **deleteDuplicates()**

private void deleteDuplicates(ArrayList<String> list)

- Guaranteed that list is in sorted order
- {"be", "be", "is", "not", "or", "question", "that", "the", "to", "to"} becomes {"be", "is", "not", "or", "question", "that", "the", "to"}
- Solution strategy:
	- Loop through ArrayList
	- Compare pairs of elements
	- $-$  If element.equals(nextElement), remove element from the list

## **deleteDuplicates**

- Loop through ArrayList
- Compare pairs of elements
- If element.equals(nextElement), remove element from the list

```
private void deleteDuplicates(ArrayList<String> list) {
   for (int i = 0; i < list.size() - 1; i++) {
       String elem = list.get(i);// If two adjacent elements are equal
       if (list.get(i + 1).equals(elem)) {
           list. remove(i);i--;
```
### **deleteDuplicatesReverse**

- Loop through ArrayList **in reverse**
- Compare pairs of elements
- If element.equals(**previous**Element), remove element from the list

```
private void deleteDuplicatesReverse(ArrayList<String> list) {
   for (int i = list.size() - 1; i > 0; i--) {
       String elem = list.get(i);// If two adjacent elements are equal
       if (list.get(i - 1).equals(elem)) {
           list.remove(i);
       }
   }
```
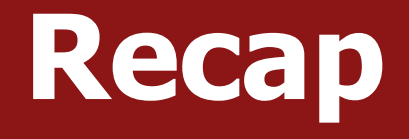

- Announcements/Exam logistics
- •Graphics, Animation, Events
- •1D Arrays
- •2D Arrays
- •ArrayList

#### **Next time: Final Exam Review 2**